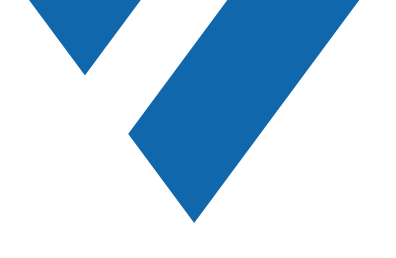

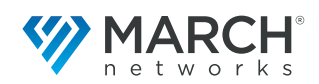

# Command Client

Interfaz de usuario personalizable

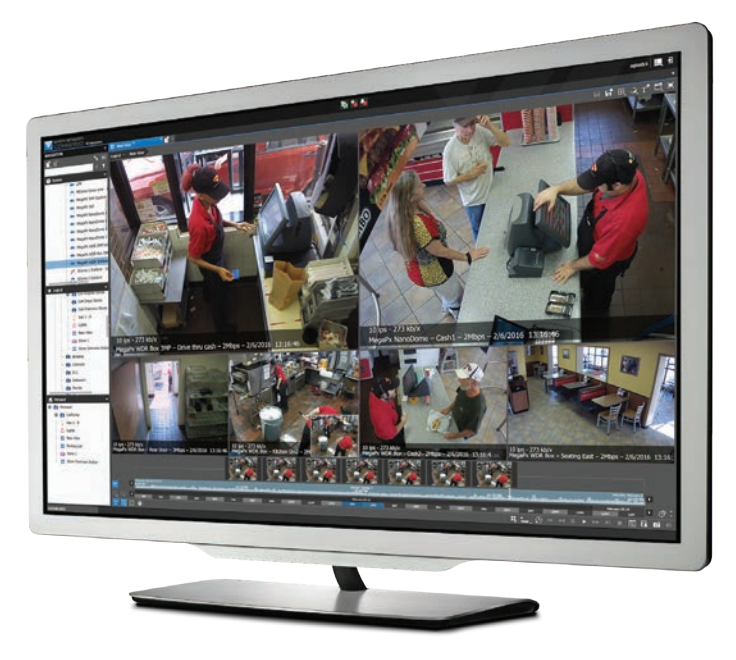

Desde pequeñas instalaciones independientes hasta aplicaciones empresariales a nivel mundial, **Command™ Client** de March Networks® proporciona todas las funciones con las que los usuarios pueden contar para hacer su trabajo más fácil e intuitivo. La interfaz sofisticada, aunque sencilla y flexible, le ayuda a monitorear video, audio y datos en tiempo real. Además, reduce exponencialmente el tiempo que dedica a las investigaciones tras los incidentes, y permite desplegar y dar servicio a su infraestructura de vigilancia con confianza. La interfaz de usuario es personalizable en función de la responsabilidad del puesto. No importa si se trata de un guardia que "sólo ve video en directo" o un superadministrador encargado del funcionamiento y mantenimiento del sistema, tanto usuarios como administradores por igual podrán entrar de lleno a su rutina diaria con casi ninguna formación requerida para hacer el trabajo.

Por otro lado, podrá acceder y gestionar todos los dispositivos de su red de videovigilancia a través de cualquier grabadora de March Networks, máquina virtual (VM) o estación de trabajo de usuario que funcione bajo un ambiente Windows®.

### Principales ventajas

- ▼ **Interfaz de usuario personalizable según la responsabilidad del puesto.** Cada usuario ve solamente lo que necesita para hacer su trabajo y en el idioma de su preferencia, esto reduce considerablemente la curva de aprendizaje y los requisitos de formación. Además, los usuarios pueden personalizar la navegación del sistema utilizando carpetas personales.
- Múltiples opciones de visualización. Vea el video de una sola cámara o de múltiples cámaras en cuadriculas flexibles. Visualice el video en directo o archivado, uno al lado del otro. Despliegue múltiples vistas de la misma cámara simultáneamente para hacer comparaciones. Reproduzca y exporte el audio y video sincronizados.
- ▼ **Ejecute diferentes tareas en monitores separados.** Desacople el espacio de trabajo o las pestañas del tablero y "arrástrelas" a cualquier otro monitor conectado a su computadora.
- **Herramientas de búsqueda intuitivas.** Busque la evidencia en el video grabado utilizando el método de búsqueda de su preferencia, incluyendo línea de tiempo, buscador visual, imágenes en miniatura, histogramas de movimiento o búsqueda inteligente (busque movimiento en áreas específicas del video grabado).
- Gestione y responda a las alarmas del sistema. La gestión sofisticada de alarmas ayuda a los usuarios a responder de manera inmediata y más eficaz a las situaciones críticas.
- ▼ **Arme, comparta y exporte casos.** Cree carpetas de casos que contengan los archivos de la evidencia (video, imágenes y notas) para luego exportarlas. Comparta esos casos con otros colegas.
- **Conexión directa a servidores y grabadoras.** En caso de que el servidor Command Enterprise no esté disponible (p. ej., problema con la red, mantenimiento de la base de datos, etc.), Command Client se puede conectar/autenticar directamente a los servidores de grabación Command, así como a las grabadoras de la serie 8000 y 9000.
- Mapas interactivos. Importe mapas para crear indicaciones visuales de la ubicación de las cámaras y otros recursos, incluyendo la funcionalidad de cámaras PTZ.
- Poderosas herramientas de administración de sistemas. Despliegue y gestione sistemas complejos de videovigilancia de manera sencilla. Para obtener información más detallada sobre las funciones intuitivas de administración de sistemas, eche un vistazo al folleto de [Command Enterprise brochure.](https://www.marchnetworks.com/products/vms/command-enterprise/)

*Vea video en vivo, acceda y analice video grabado y gestione fácilmente todas sus alarmas y recursos de vigilancia con una interfaz de usuario personalizable.*

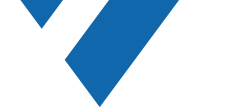

# ¡No pierda tiempo buscando!

#### Durante el fin de semana robaron un carro. No es precisamente la mañana de un lunes que esperaba tener.

Las investigaciones tras un incidente pueden tomarle una parte considerable de su día de trabajo. Command Client le da herramientas específicas para reunir y recuperar la evidencia rápidamente. Las horas de búsqueda en los archivos de video se pueden reducir a minutos, de tal manera que pueda encontrar el carro desaparecido.

### Búsqueda en la línea de tiempo

Muévase rápidamente de meses a minutos por el video grabado y enfóquese en el periodo de tiempo exacto que desea investigar. La línea de tiempo le permite buscar el video de cierta fecha y hora.

#### Comprende:

- **•** un medidor de movimiento (que muestra dónde se produjo el movimiento en la línea de tiempo)
- **•** un indicador de video (que muestra dónde hay video grabado)
- **•** un buscador visual (que muestra el periodo de tiempo actual y la selección desde un nivel más alto).

Estas herramientas interactivas le permiten navegar rápidamente por el video grabado para que localice con facilidad los clips relevantes con sólo unos cuantos clics del ratón.

### Búsqueda de imágenes en miniatura

Las miniaturas de video le ayudan a buscar incidentes o intervalos de tiempo específicos. Pase el ratón por una de estas miniaturas para agrandarla y poder ver el detalle de la imagen. Haga clic en la miniatura para saltar a esa fecha y hora específicas dentro de la grabación.

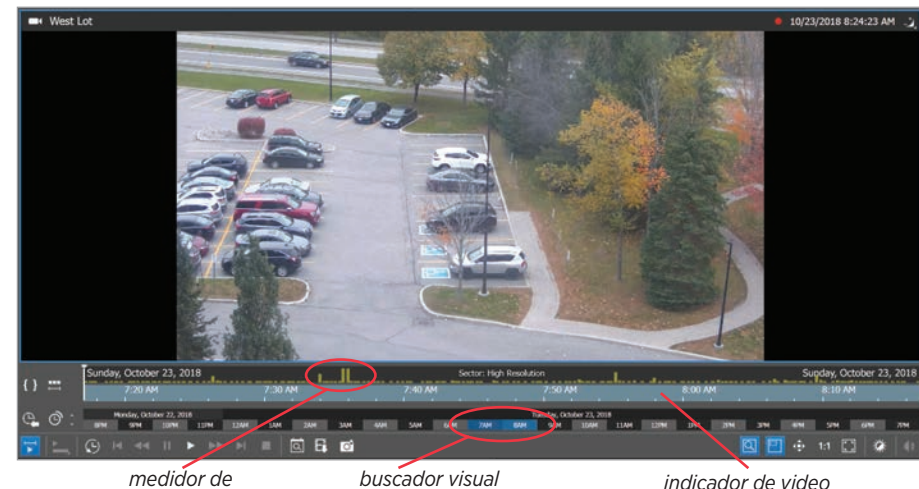

*movimiento* 

*indicador de video (color azul = existe video)*

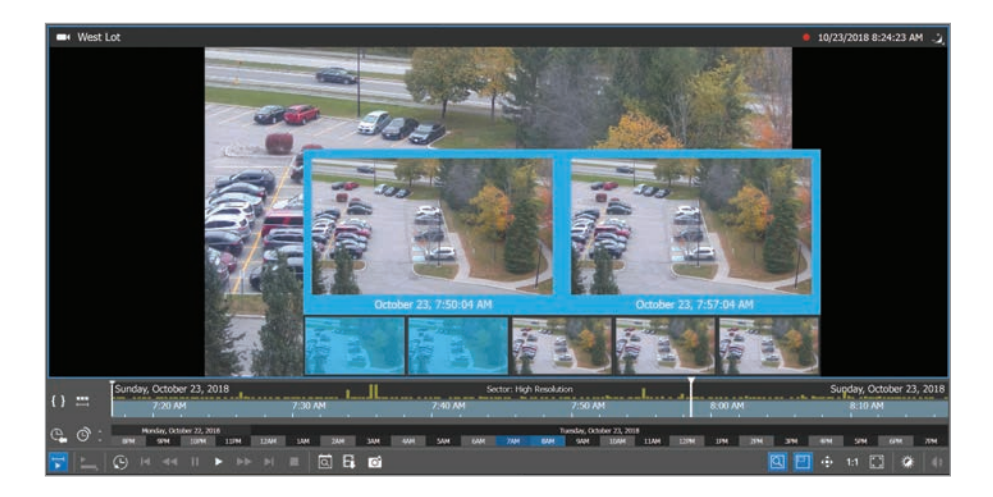

### Búsqueda inteligente

Busque movimiento en un área específica y reciba una lista de todos los acontecimientos dentro de esa área. Por ejemplo, puede aislar la vista de una plaza de aparcamiento y revisar el movimiento dentro de esa ventana, pero no el movimiento del resto del aparcamiento. Al hacer una búsqueda sólo por movimiento en una zona designada y dentro de cierto periodo de tiempo, usted reducirá la cantidad de video irrelevante que ver.

10/23/2018 8:43:10 AM 7:43:42 AM 国国西洋 lts: 10/23/2018 7:43:42 AM - 10/23/2018 8:43:42 AM  $T$  End Time 10/23/2018 7:52:37 AM 10/23/2018 7:52:40 AM 00:00:03 10/23/2018 7:55:05 AM 10/23/2018 7:55:06 AM 00:00:03 10/23/2018 7:56:39 AM 10/23/2018 7:56:45 AM 00:00:06 10/23/2018 7:56:58 AM 10/23/2018 7:57:01 AM 00:00:03 0/23/2018 7:57:36 AM 10/23/2018 7:57:42 AM 00:00:06 10/23/2018 7:57:50 AM 10/23/2018 7:57:53 AM 0 ര

*busque movimiento en esta área*

*busque los resultados*

*indica movimiento*

# Ponga la información correcta en las manos correctas

Arme la evidencia del caso. Aquellos días en que había que examinar cuidadosamente una gran cantidad de videoclips para obtener o revisar las pruebas de un caso, se han terminado. Con la poderosa herramienta de gestión de casos de Command, ahora usted puede poner varios clips e imágenes de múltiples cámaras y grabadoras en una sola carpeta e incluir la información detallada de la alarma, así como notas personalizadas. Cada caso se compila en Command Client y la evidencia se almacena en Command Enterprise Media Archiver, de tal manera que no se extraen o borran datos, no se consume ancho de banda y la evidencia se mantiene protegida.

Exporte la evidencia. Una vez completo el archivo del caso, puede exportarlo en formato .pdf, a un USB, sistema de archivos de PC o al puerto USB de la grabadora. Los archivos de la evidencia también se pueden poner en cola en las grabadoras para exportarlos a un USB local; se pueden agregar automáticamente a la cola en función de la configuración de la grabadora o manualmente desde un sitio remoto.

### Dote a los investigadores de las herramientas necesarias para

revisar la evidencia. Los clips exportados, las instantáneas y los datos de las transacciones pueden revisarse con el reproductor propietario Command Player de March Networks. Este reproductor le permite autenticar y reproducir el video grabado de los casos que se exportó desde Command en el formato de archivo propietario Command Multimedia Evidence (.cme). Este formato garantiza que el video confidencial de la evidencia no se pueda compartir fácilmente a través de Internet y permite la exportación rápida de archivos de gran tamaño.

### Aplique una clausula de no responsabilidad a una instantánea antes

de exportarla. Agregue una capa de seguridad adicional para asegurar que el destinatario de esa instantánea sea consciente de la naturaleza de propiedad de la misma. Esta clausula de no responsabilidad personalizable informa al destinatario que la imagen se preparó para su uso particular y que se le está enviando bajo ciertas condiciones.

Para asegurar que los investigadores de terceros o las autoridades policiales puedan revisar los archivos de la evidencia copiados a un medio externo, Command Player puede incluirse automáticamente al exportarlos.

Command Player garantiza una exportación del video auténtica e imposible de falsificar, y para su visualización no hay necesidad de instalar algún software o *plug-in*.

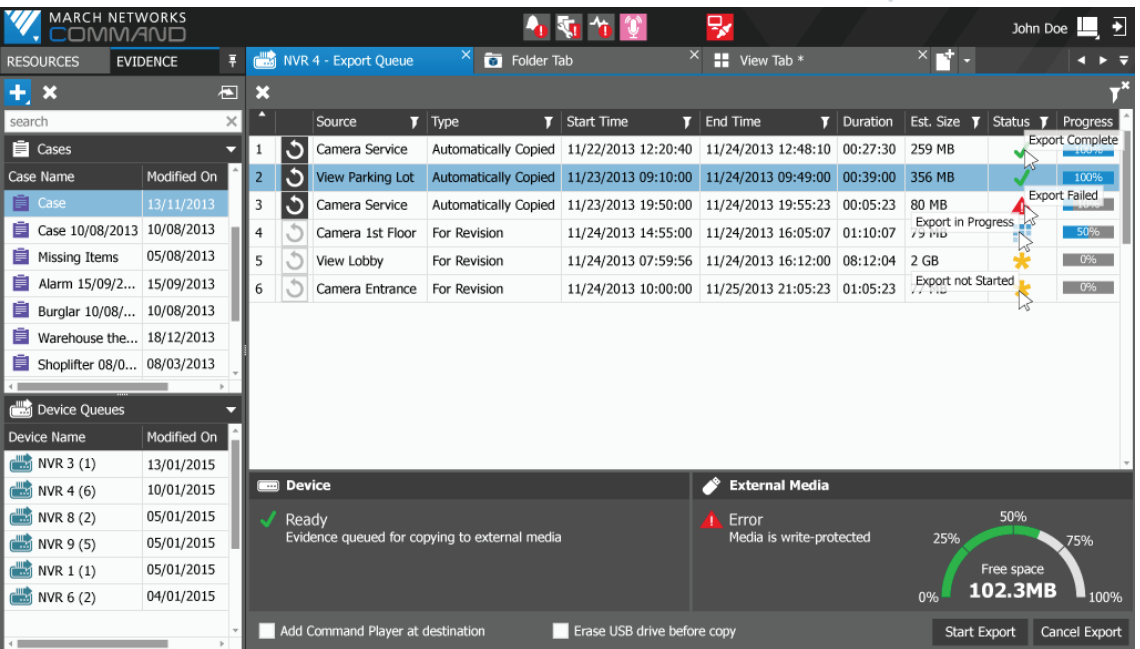

*Audio/video de la evidencia en cola para su exportación local a un USB conectado a una grabadora de March Networks*

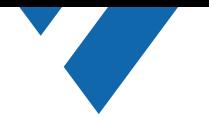

## Monitoreo y respuesta a las alarmas de manera sencilla

Las estadísticas indican que sólo toma 20 minutos, en promedio, para que un operador pierda la concentración. Es por ello que las alarmas automatizadas son tan importantes.

Command ofrece gestión sofisticada de alarmas para ayudar a los operadores a responder de manera inmediata y más eficaz a las situaciones críticas. El procesamiento en tiempo real significa que varias alarmas que entran de diferentes plataformas de grabación, puedan gestionarse simultáneamente con la ayuda de acciones previamente programadas para el video, el audio y la información del incidente. El video desplegado en diferentes monitores, así como las tomas de las cámaras en un monitor individual y las notificaciones por correo electrónico a los cuerpos de intervención, garantizan que la capacidad de reacción sea rápida y adecuada.

### Configuración del flujo de trabajo de las alarmas automatizadas

Treinta y cinco acciones personalizables le permiten configurar un número ilimitado de incidentes y respuestas asociadas para indicar a los operadores de manera automática el procedimiento a seguir en caso de una alarma.

Usted puede usar las entradas de alarma y las salidas de relé (desplegadas en el árbol de navegación) para dispararlas manualmente en situaciones críticas. O puede configurar esas entradas para iniciar automáticamente acciones en cualquier otra aplicación cliente.

Todas las alarmas se graban en la innovadora e interactiva base de datos del software, de tal manera que su organización cuente con un registro completo, incluyendo el video y las acciones tomadas por el operador.

### Alarma emergente (pop-up)

Las alarmas de alta prioridad pueden configurarse para desplegar automáticamente el video al dispararse la alarma. El video se muestra en el espacio de trabajo de Command Client o en una ventana emergente separada. También puede configurarse para que el video se despliegue en directo, se reproduzca a partir del momento de la alarma o se ejecuten ambas acciones.

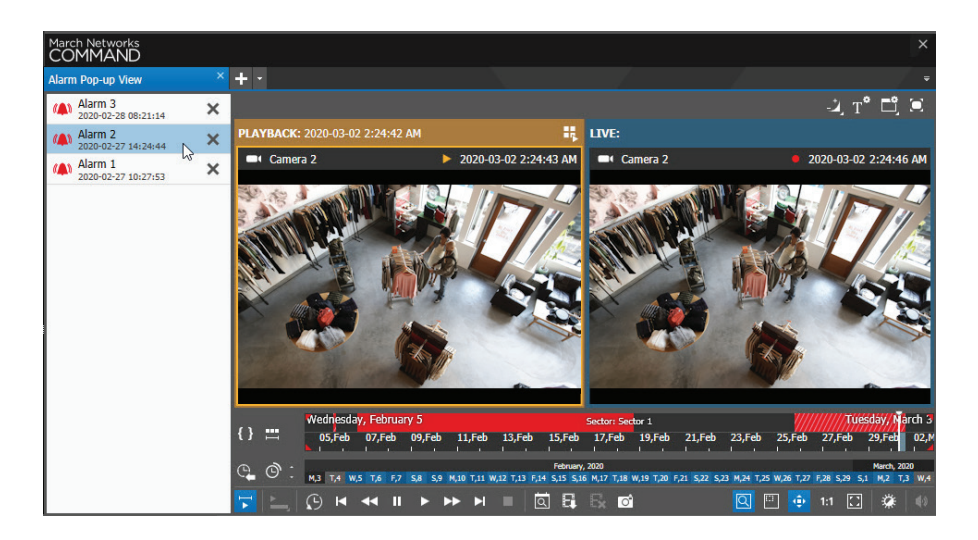

### Monitoreo de alarmas simplificado

#### Utilice la bandeja de entrada de alarmas de Command para:

- ver el video en directo o archivado de la alarma, o una combinación de ambos
- elegir entre 5 sonidos exclusivos para los diferentes tipos de alarmas
- desplegar una indicación visual de las alarmas entrantes
- revisar los detalles del tipo y la gravedad de la alarma
- introducir información complementaria sobre la alarma (p. ej., quién estuvo involucrado, incidentes que afectaron la propiedad y notas personalizadas) que será transferida automáticamente al archivo del caso correspondiente.

*Para ver los requisitos recomendados para el software Command Client, por favor visite [marchnetworks.com/system](http://www.marchnetworks.com/system-requirements/)[requirements/](http://www.marchnetworks.com/system-requirements/)*

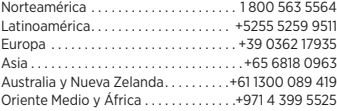

© 2020. March Networks. Todos los derechos reservados. La información contenida en este documento está sujeta a modificaciones sin previo aviso. MARCH NETWORKS, March Networks Command, March Networks Searchlight, March Networks RideSafe y el logotipo de MARCH NETWORKS son marcas comerciales de March Networks Corporation. Todas las demás marcas comerciales son propiedad de sus respectivos<br>dueños. 060-3366-SP-B dueños. 060-3366-SP-B **marchnetworks.com**

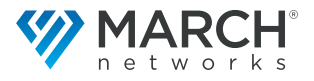